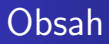

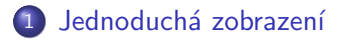

### 2 Kuželové zobrazení

- · Zobrazení ekvidistatní v polednících
- **Ekvivalentní zobrazení Albersovo zobr.**
- Konformní zobrazení Lambertovo

 $\leftarrow$ 

<span id="page-1-0"></span>Společné vlastnosti jednoduchých zobrazení:

- $\bullet$  Zobrazovací ref. plocha je rovina souřadnice  $X, Y$ , případně  $ρ, ε$
- $\bullet$  Zobrazovaná ref. plocha je elipsoid  $(\varphi, \lambda)$ , nebo koule  $U, V$
- · Rozdělení podle zobrazovací plochy:
	- Kuželová
	- Válcová
	- Azimutální

 $200$ 

医毛囊 医心脏

Společné vlastnosti jednoduchých zobrazení:

- $\bullet$  Zobrazovací ref. plocha je rovina souřadnice  $X, Y$ , případně  $\rho, \epsilon$
- Zobrazovaná ref. plocha je elipsoid ( $\varphi$ , λ), nebo koule U, V
- Rozdělení podle zobrazovací plochy:  $\bullet$ 
	- Kuželová
	- Válcová
	- Azimutální

 $\sim$   $\sim$ 

- イ 正 ト - イ

Společné vlastnosti jednoduchých zobrazení:

- $\bullet$  Zobrazovací ref. plocha je rovina souřadnice  $X, Y$ , případně  $\rho, \epsilon$
- Zobrazovaná ref. plocha je elipsoid ( $\varphi$ , λ), nebo koule U, V
- Rozdělení podle zobrazovací plochy:
	- Kuželová
	- Válcová
	- Azimutální

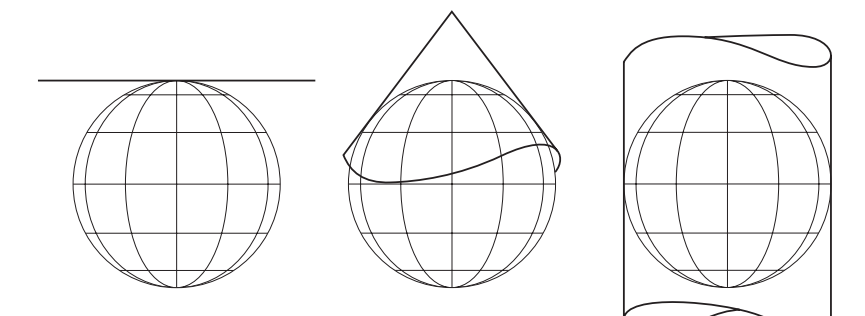

Dělení na nepravá a jendoduchá zobrazení:

· Nepravá:

 $X = f(U, V)$  $Y = g(U, V)$ 

· Jendoduchá:

 $\rho = f(U)$  $\epsilon = n \cdot V$ 

resp.

$$
X = n \cdot V,
$$

$$
Y = g(U)
$$

 $4.17$ 

同 ▶ ヨ ヨ ▶ ヨ ヨ ▶

 $2990$ 

э

· Ukázka viz https://bl.ocks.org/mbostock/3711652

Pro jednoduchá zobrazení platí:

 $\rho = f(U)$  $\epsilon = n \cdot V$ 

resp.

$$
X = n \cdot V,
$$
  

$$
Y = g(U)
$$

- poledníky jsou svazek přímek, nebo osnova rovnoběžných přímek
- rovnoběžky jsou soustředné kružnice, nebo osnova rovnoběžných přímek
- [http://old.gis.zcu.cz/studium/mk2/multimedialni\\_](http://old.gis.zcu.cz/studium/mk2/multimedialni_texty/index.html) [texty/index.html](http://old.gis.zcu.cz/studium/mk2/multimedialni_texty/index.html)

 $\leftarrow$ 

 $\Omega$ 

<span id="page-7-0"></span>Společné vlastnosti:

- · Základní poledník poledník od něhož počítáme při zobrazení zeměpisné délky
- Základní rovnoběžka prochází většinou středem zobrazovaného území

Ekvivalentní zobrazení - Albersovo zobr. Konformní zobrazení - Lambertovo

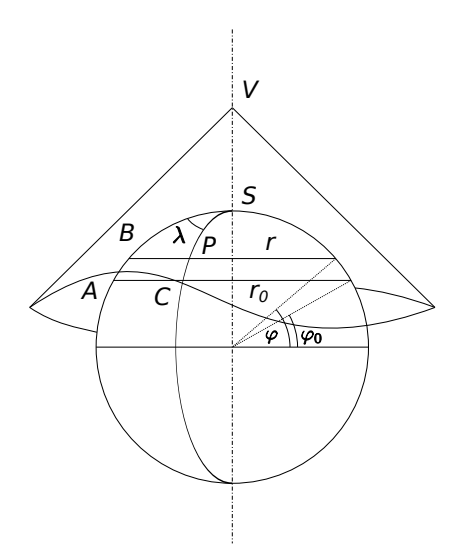

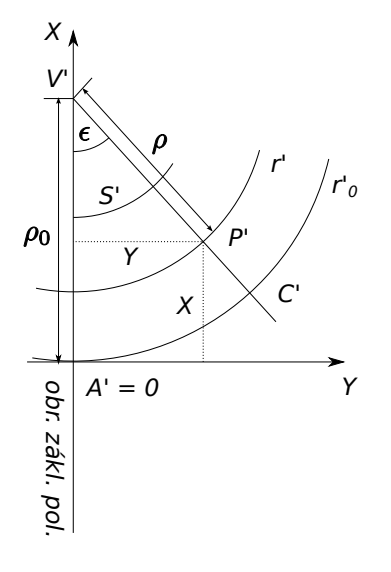

メロメ メ御 メメ きょく きょう

目

Jednoduchá zobrazení Kuželové zobrazení Ekvivalentní zobrazení - Albersovo zobr. Konformní zobrazení - Lambertovo

Zobrazovací rovnice:

$$
\rho = \rho_0 + F(U_0 - U) \tag{1}
$$
\n
$$
\epsilon = n \cdot V \tag{2}
$$

メロメ メ御 メメ きょく きょう

目

 $299$ 

活

メロト メ団 トメ ミト メミト

## Ze zobr. rovnic vyjádříme  $m_p$  a  $m_r$ :

$$
m_p = -\frac{d\rho}{M \cdot d\varphi}
$$

$$
m_r = \frac{\rho d\epsilon}{M\cos\varphi d\lambda} = \frac{n\rho}{M\cos\varphi}
$$

A zkreslení<sup>.</sup>

$$
m_A^2 = m_\rho^2 \cos^2 A + m_r^2 \sin^2 A
$$

Plošné:

$$
P = m_p \cdot m_r
$$

$$
\sin\frac{\Delta\omega}{2} = \frac{m_r - m_p}{m_r + m_p}
$$

Zobrazení ekvidistatní v polednících Ekvivalentní zobrazení - Albersovo zobr. Konformní zobrazení - Lambertovo

 $299$ 

活

メロト メ団 トメ ミト メミト

### Ze zobr. rovnic vyjádříme  $m_p$  a  $m_r$ :

$$
m_p = -\frac{d\rho}{M \cdot d\varphi}
$$

$$
m_r = \frac{\rho d\epsilon}{M\cos\varphi d\lambda} = \frac{n\rho}{M\cos\varphi}
$$

A zkreslení<sup>.</sup>

$$
m_A^2 = m_p^2 \cos^2 A + m_r^2 \sin^2 A
$$

Plošné:

$$
P = m_p \cdot m_r
$$

$$
\sin\frac{\Delta\omega}{2} = \frac{m_r - m_p}{m_r + m_p}
$$

 $299$ 

活

メロト メ団 トメ ミト メミト

# Ze zobr. rovnic vyjádříme  $m_p$  a  $m_r$ :

$$
m_p = -\frac{d\rho}{M \cdot d\varphi}
$$

$$
m_r = \frac{\rho d\epsilon}{M\cos\varphi d\lambda} = \frac{n\rho}{M\cos\varphi}
$$

A zkreslení<sup>.</sup>

$$
m_A^2 = m_p^2 \cos^2 A + m_r^2 \sin^2 A
$$

Plošné:

$$
P = m_p \cdot m_r
$$

$$
\sin\frac{\Delta\omega}{2} = \frac{m_r - m_p}{m_r + m_p}
$$

 $299$ 

э

メロト メ団 トメ ミト メミト

Ze zobr. rovnic vyjádříme  $m_p$  a  $m_r$ :

$$
m_p = -\frac{d\rho}{M \cdot d\varphi}
$$

$$
m_r = \frac{\rho d\epsilon}{M\cos\varphi d\lambda} = \frac{n\rho}{M\cos\varphi}
$$

A zkreslení<sup>.</sup>

$$
m_A^2 = m_\rho^2 \cos^2 A + m_r^2 \sin^2 A
$$

Plošné:

$$
P=m_p\cdot m_r
$$

$$
\sin\frac{\Delta\omega}{2} = \frac{m_r - m_p}{m_r + m_p}
$$

Zobrazení ekvidistatní v polednících Ekvivalentní zobrazení - Albersovo zobr. Konformní zobrazení - Lambertovo

 $\leftarrow$ 

 $200$ 

# <span id="page-14-0"></span>Obsah

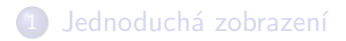

# 2 Kuželové zobrazení

- Zobrazení ekvidistatní v polednících
- **Ekvivalentní zobrazení Albersovo zobr.**
- Konformní zobrazení Lambertovo

 $\leftarrow$   $\Box$ 

- ④ 伊 ▶ ④ ヨ ▶ ④ ヨ ▶

 $2990$ 

э

# Zobrazení ekvidistatní v polednících

**•** Podmíka:

$$
\frac{d\rho}{M\cdot d\varphi}=1
$$

• Integrace v mezích:

$$
\int_{\rho_0}^{\rho} d\rho = -\int_{\varphi_0}^{\varphi} M \cdot d\varphi
$$

• Získáme

$$
\rho=\rho_0-\mathbf{s}^\varphi_{\varphi_0}
$$

, kde  $s_{\varphi_0}^{\varphi}$  je délka poledníkového oblouku.

イロメ イ母メ イヨメ イヨメ

 $2990$ 

э

# Zobrazení ekvidistatní v polednících

**•** Podmíka:

$$
\frac{d\rho}{M\cdot d\varphi}=1
$$

• Integrace v mezích:

$$
\int_{\rho_0}^{\rho} d\rho = -\int_{\varphi_0}^{\varphi} M \cdot d\varphi
$$

• Získáme

$$
\rho=\rho_0-\mathbf{s}^\varphi_{\varphi_0}
$$

, kde  $s_{\varphi_0}^{\varphi}$  je délka poledníkového oblouku.

4 0 8

K n n →

э

 $200$ 

# Zobrazení ekvidistatní v polednících

**•** Podmíka:

$$
\frac{d\rho}{M\cdot d\varphi}=1
$$

• Integrace v mezích:

$$
\int_{\rho_o}^{\rho} d\rho = -\int_{\varphi_0}^{\varphi} M \cdot d\varphi
$$

**• Získáme** 

$$
\rho=\rho_0-\mathbf{s}^\varphi_{\varphi_0}
$$

, kde  $s_{\varphi_0}^\varphi$  je délka poledníkového oblouku.

Výsledné zobrazovací rovnice (pro kouli):

$$
\rho = \rho_0 + R(U_0 - U)
$$
  

$$
\epsilon = n \cdot V
$$

V případě elispoidu je vztah složitější (M je závislé na  $\varphi$  a integrace a je komlikovanější.)

Zbývá určit konstanty: *n*,  $\rho_0$ ,  $U_0$ 

 $\leftarrow$ 

- イヨメ イヨメ

Výsledné zobrazovací rovnice (pro kouli):

$$
\rho = \rho_0 + R(U_0 - U)
$$
  

$$
\epsilon = n \cdot V
$$

V případě elispoidu je vztah složitější (M je závislé na  $\varphi$  a integrace a je komlikovanější.) Zbývá určit konstanty: n,  $\rho_0$ ,  $U_0$ 

 $\leftarrow$ 

Zobrazení ekvidistatní v polednících Ekvivalentní zobrazení - Albersovo zobr. Konformní zobrazení - Lambertovo

メロメ メ御き メミメ メミメー

目

 $299$ 

### Zkreslení:

$$
m_p = 1
$$
  
\n
$$
m_r = \frac{n \cdot \rho}{R \cos U} = P
$$
  
\n
$$
\sin \frac{\Delta \omega}{2} = \frac{m_r - 1}{m_r + 1}
$$

Volba konstant - zvolená rovnoběžka má zkreslení minimální a rovno jedné.

$$
\left(\frac{dm_r}{dU}\right)/U_0=0
$$

Po úpravě:

$$
\rho_0 = R \cot U_0
$$

Dále musí platit:

$$
\frac{n \cdot \rho_0}{R \cos U_0} = 1
$$

Po dosazení:

 $n = \sin U_0$ 

 $\leftarrow$ 

 $QQ$ 

∍

Zobrazení ekvidistatní v polednících Ekvivalentní zobrazení - Albersovo zobr. Konformní zobrazení - Lambertovo

 $299$ 

э

メロメ メ母メ メラメ メラメー

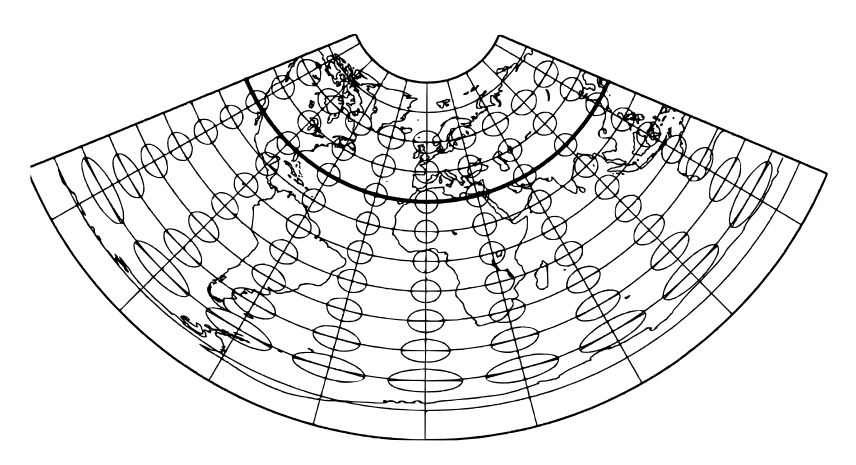

Figure: Kuželové zobr. - ekvidistantní v pol., 1 nezkresl. rovnob.,-Ptolemaiovo zobrazení (r. 150 n.l.),  $\varphi_0 = 30$ 

Zobrazení ekvidistatní v polednících Ekvivalentní zobrazení - Albersovo zobr. Konformní zobrazení - Lambertovo

 $299$ 

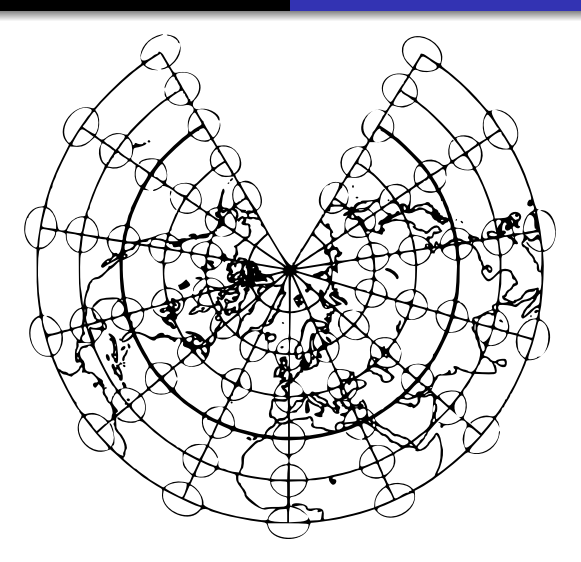

Figure: Kuželové zobr. - ekvidistantní v pol., 1 nezkresl. rovnob., a pól jako bod メロメ メ御 メメ きょくきょう 目

Zobrazení ekvidistatní v polednících Ekvivalentní zobrazení - Albersovo zobr. Konformní zobrazení - Lambertovo

目

メロト メ御 トメ き トメ き トー

 $299$ 

Volba konstant - dvě nezkreslené rovnoběžky ...

Zobrazení ekvidistatní v polednících Ekvivalentní zobrazení - Albersovo zobr. Konformní zobrazení - Lambertovo

メロメ メ都 メメ きょく ミメー

目

 $299$ 

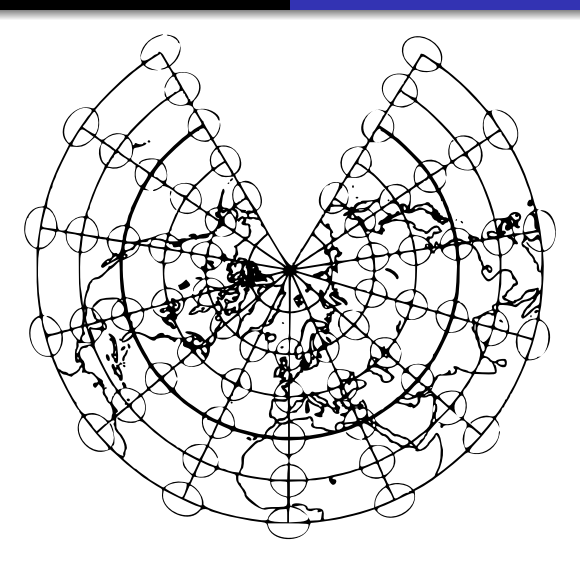

Figure: Kuželové zobr. - ekvidistantní v pol., 2 nezkresl. rovnob.,

Zobrazení ekvidistatní v polednících Ekvivalentní zobrazení - Albersovo zobr. Konformní zobrazení - Lambertovo

メロメメ 御 メメ きょく ミメー

 $\equiv$ 

 $299$ 

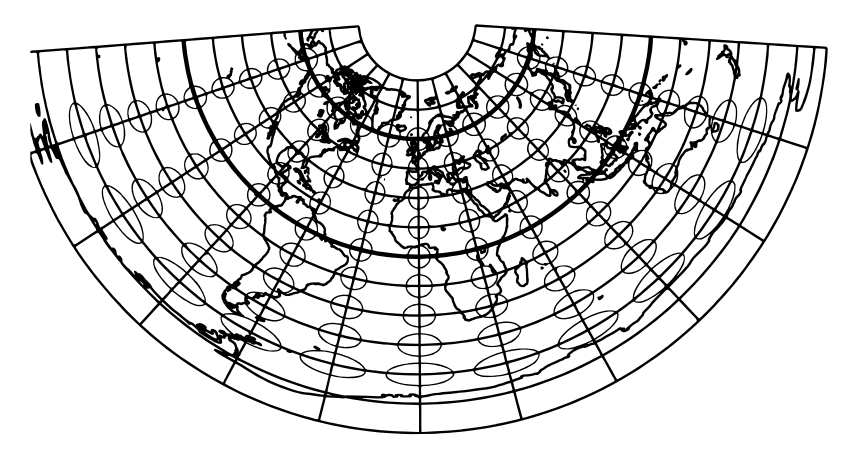

Figure: Kuželové zobr. - ekvidistantní v pol., 2 nezkresl. rovnob. L'Isleovo zobrazení

Zobrazení ekvidistatní v polednících Ekvivalentní zobrazení - Albersovo zobr. Konformní zobrazení - Lambertovo

 $\leftarrow$ 

 $\Omega$ 

# <span id="page-27-0"></span>Obsah

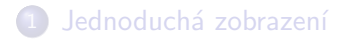

# 2 Kuželové zobrazení

- Zobrazení ekvidistatní v polednících
- **Ekvivalentní zobrazení Albersovo zobr.**
- Konformní zobrazení Lambertovo

Ekvivalentní zobrazení - Albersovo zobr. (např. Atlas NG strana 82):

> $-\frac{d\rho}{R \cdot dU} \cdot \frac{n\rho}{R\cos\theta}$  $\frac{np}{R \cos U} = 1$

Po separaci proměnných:

$$
\rho d\rho = -\frac{R^2}{n}\cos U dU
$$

Po integraci:

$$
\rho^2 = -\frac{2R^2}{n}\sin U + k
$$

Pak pro

$$
\rho_0^2 = -\frac{2R^2}{n}\sin U_0 + k
$$

4日)

 $2990$ 

ヨト  $\sim$ 

Ekvivalentní zobrazení - Albersovo zobr. (např. Atlas NG strana 82):

$$
-\frac{d\rho}{R \cdot dU} \cdot \frac{n\rho}{R\cos U} = 1
$$

Po separaci proměnných:

$$
\rho d\rho = -\frac{R^2}{n}\cos U dU
$$

Po integraci:

$$
\rho^2 = -\frac{2R^2}{n}\sin U + k
$$

Pak pro

$$
\rho_0^2 = -\frac{2R^2}{n}\sin U_0 + k
$$

4 0 8

**SIL** 

÷.

 $\Omega$ 

Ekvivalentní zobrazení - Albersovo zobr. (např. Atlas NG strana 82):

$$
-\frac{d\rho}{R \cdot dU} \cdot \frac{n\rho}{R\cos U} = 1
$$

Po separaci proměnných:

$$
\rho d\rho = -\frac{R^2}{n}\cos U dU
$$

Po integraci:

$$
\rho^2 = -\frac{2R^2}{n}\sin U + k
$$

Pak pro

$$
\rho_0^2 = -\frac{2R^2}{n}\sin U_0 + k
$$

4 0 8

 $\Omega$ 

#### Po odečtení:

$$
\rho^2 = \rho_0^2 + \frac{2R^2}{n} (\sin U_0 - \sin U)
$$

$$
\epsilon = nV
$$

Konstanty  $n, \rho_0$ .

メロメ メ部メ メミメ メミメ

目

#### Volba konstant - Nezkreslená rovnoběžka  $U_0$ :

$$
\rho_0 = R \cot U_0
$$
  

$$
n = \sin U_0
$$

目

メロト メ団 トメ ミト メミト

Zobrazení ekvidistatní v polednících Ekvivalentní zobrazení - Albersovo zobr. Konformní zobrazení - Lambertovo

メロメ メ御 メメ きょくきょう

E

 $299$ 

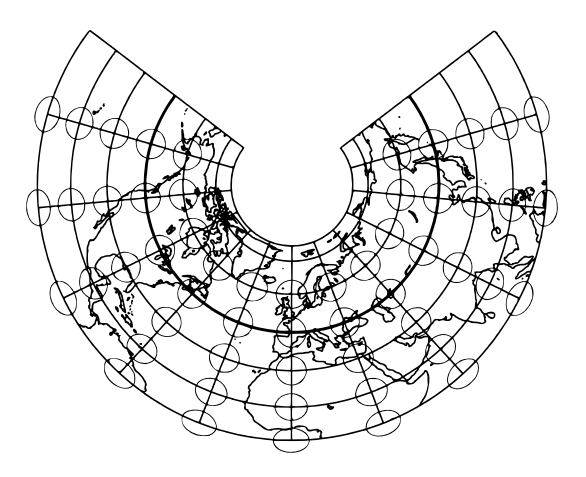

Figure: Kuželové zobr. - ekvivalent., 1 nezkresl. rovnob.

Zobrazení ekvidistatní v polednících Ekvivalentní zobrazení - Albersovo zobr. Konformní zobrazení - Lambertovo

メロメ メ都 メメ きょく ミメー

目

 $299$ 

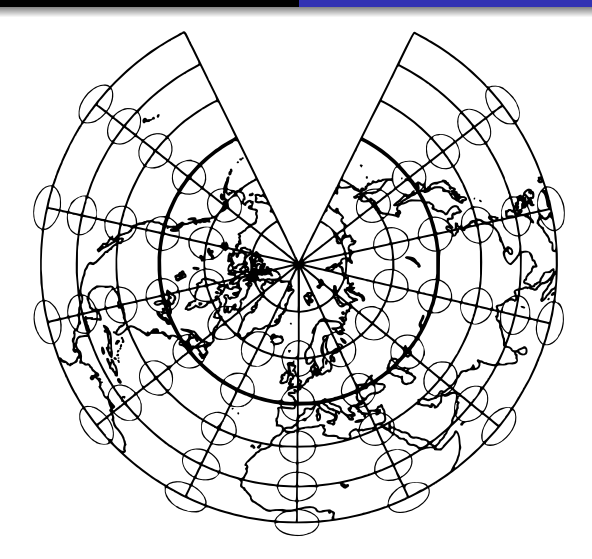

Figure: Kuželové zobr. - ekvivalent., 1 nezkresl. rovnob., Pól jako bod

 $299$ 

重

メロト メ団 トメ 君 トメ 君 ト

### Další možnost volby - Dvě nezkreslené rovnoběžky  $U_1$  a  $U_2$ .

Zobrazení ekvidistatní v polednících Ekvivalentní zobrazení - Albersovo zobr. Konformní zobrazení - Lambertovo

メロメ メ御 メメ きょくきょう

E

 $299$ 

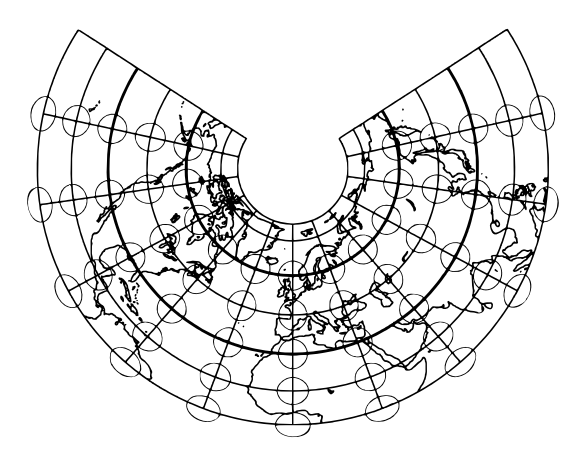

Figure: Kuželové zobr. - ekvivalent., 2 nezkresl. rovnob.

 $299$ 

э

メロメ メ母メ メミメ メミメ

# https://riptutorial.com/d3-js/example/28380/ albers-projections

Zobrazení ekvidistatní v polednících Ekvivalentní zobrazení - Albersovo zobr. Konformní zobrazení - Lambertovo

 $\leftarrow$ 

 $200$ 

# <span id="page-38-0"></span>Obsah

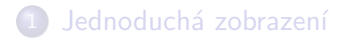

# 2 Kuželové zobrazení

- Zobrazení ekvidistatní v polednících
- **Ekvivalentní zobrazení Albersovo zobr.**
- Konformní zobrazení Lambertovo

### Konformní zobrazení - Lambertovo zobrazení

$$
-\frac{d\rho}{R \cdot dU} = \frac{n\rho}{R\cos U}
$$

Po integraci:

$$
\rho = \rho_0 \left( \frac{\tan (\frac{U_0}{2} + 45^0)}{\tan (\frac{U}{2} + 45^0)} \right)^n
$$
  

$$
\epsilon = n \cdot V
$$

 $299$ 

重

メロト メ団 トメ ミト メミト

Zobrazení ekvidistatní v polednících Ekvivalentní zobrazení - Albersovo zobr. Konformní zobrazení - Lambertovo

4 0 8

- ∢ r n →

э  $\sim$  G.

 $\sim$ 

э

 $200$ 

Určení konstant:

- Zvolená rovnoběžka má minimální zkreslení a zárovoň rovno jedné
- · Minimalizace zkreslení dvou krajních rovnoběžek

Ekvivalentní zobrazení - Albersovo zobr. Konformní zobrazení - Lambertovo

メロメメ 御き メ 君 と メ 君 とう

E

 $299$ 

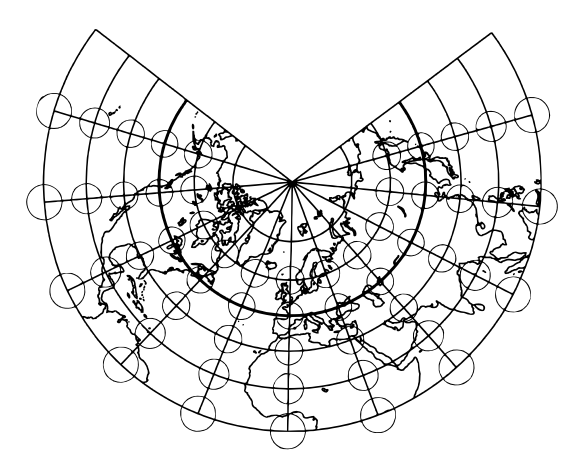

Figure: Kuželové zobr. - konformní., 1 nezkresl. rovnob.

Ekvivalentní zobrazení - Albersovo zobr. Konformní zobrazení - Lambertovo

メロメメ 御 メメ きょく きょう

E

 $299$ 

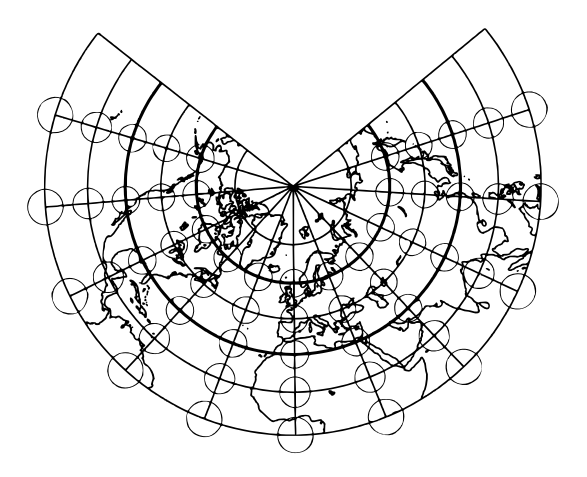

Figure: Kuželové zobr. - konformní., 2 nezkresl. rovnob.

# Zdroje:

- 暈 Grafarend E., Krumm F.: Map Projections, Springer, Germany, 2006
- Buchar P.: Mtematická kartografie 10, Skriptum ČVUT, 2002 暈
- 畐 Hložek M.: *Sférická trigonometrie*, Dimplomová práce ZČU, 2005

 $\leftarrow$ 

 $\Omega$